## How to verify the Digital Driver Licence

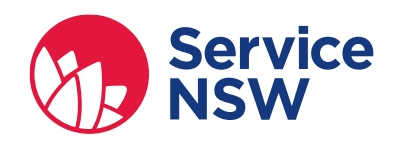

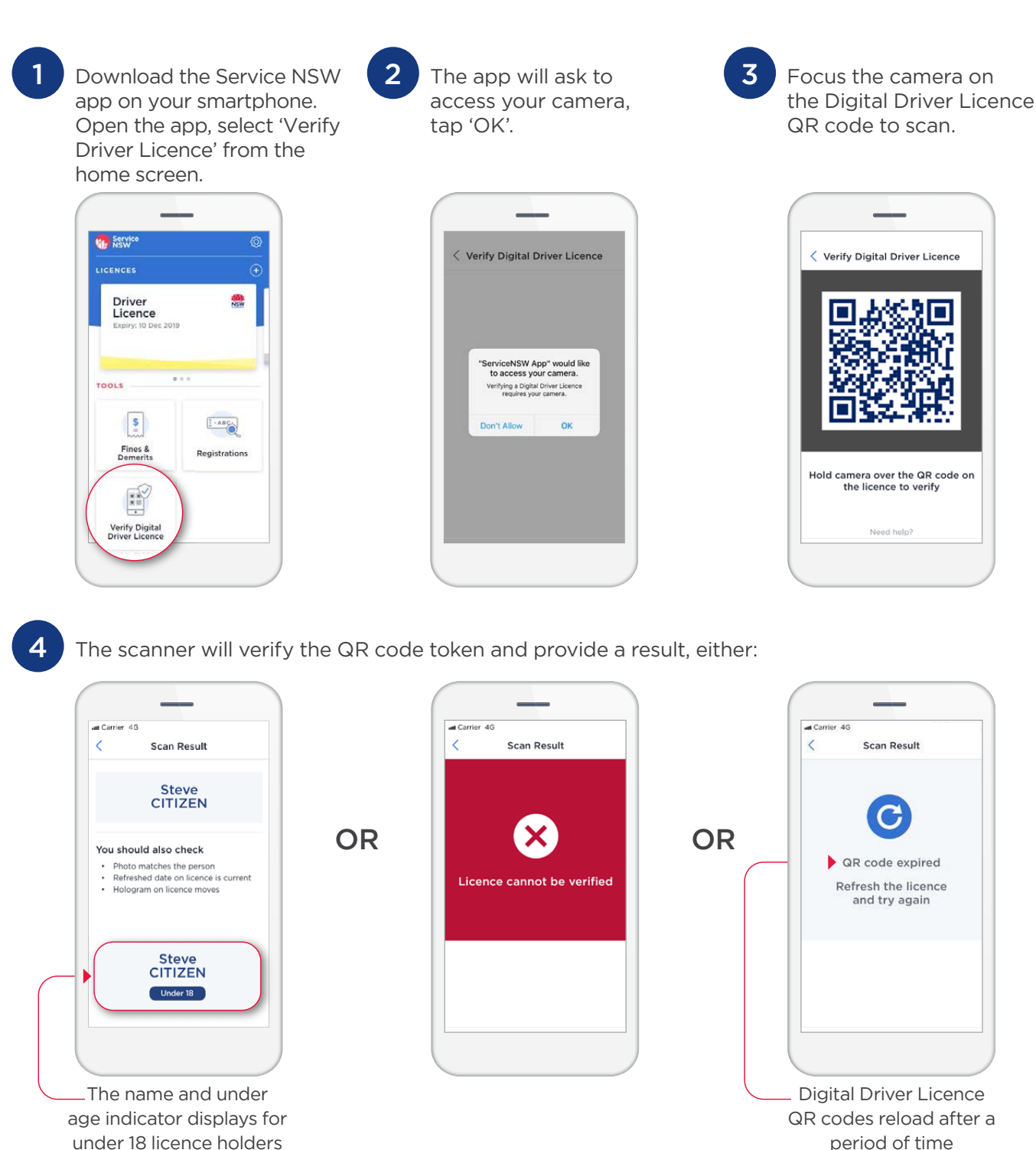

period of time

Tap the screen to scan again.

If in doubt about the Digital Driver Licence, ask for the plastic card.

## For more information

<service.nsw.gov.au/digital-driver-licence>